# **Categorias**

# **Como adicionar Categorias ou Sub-Categorias via API ?**

POST: http://www.nomedoseusite.com.br/api\_categories.php?action=add\_categories

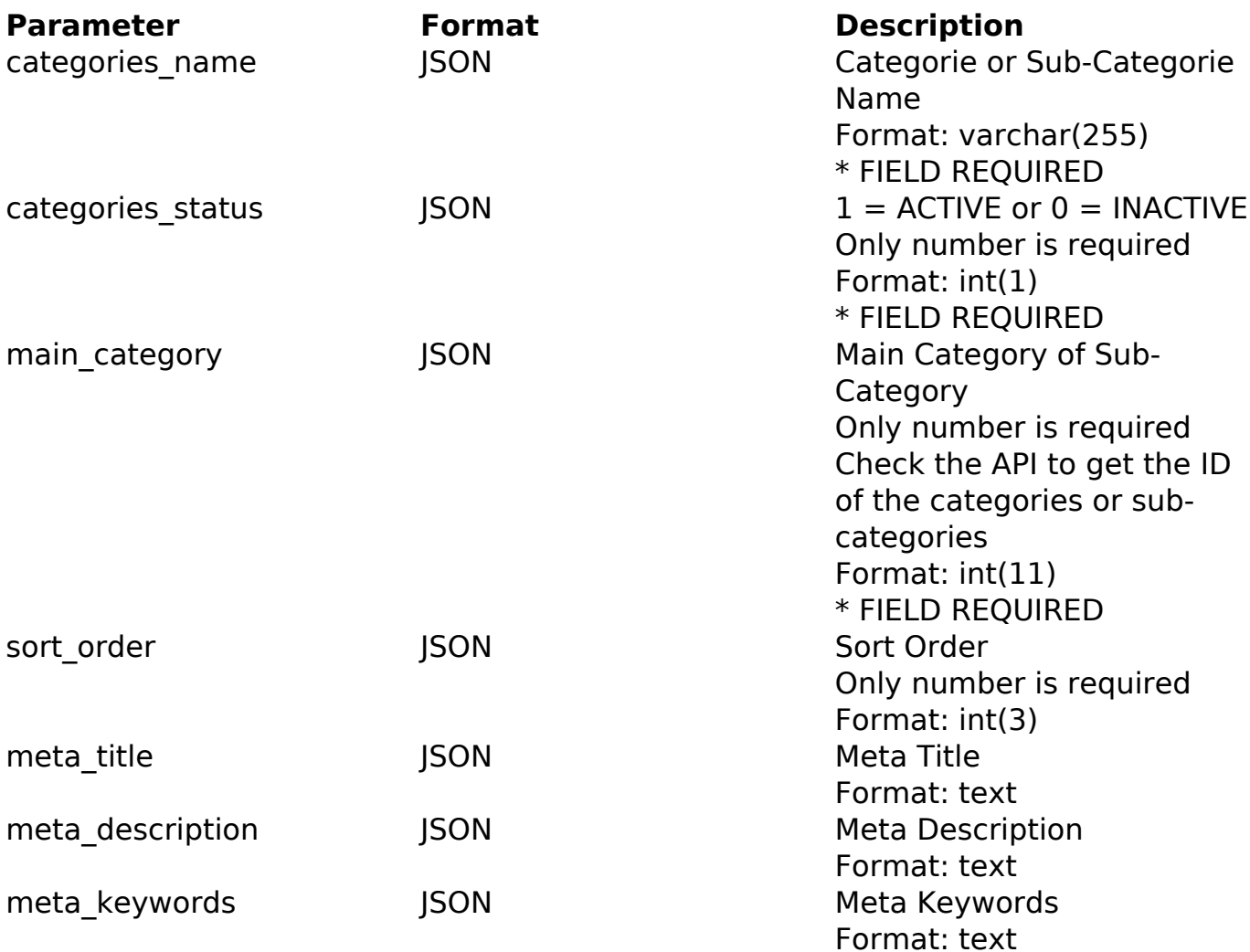

#### PHP Sample

```
 // sample add categories and sub-categories
  $url = $domain_url . '/api_categories.php?action=add_categories';
  $data = array("categories_name" => "Categorie or Sub-
Categorie Name", // Categorie or Sub-Categorie Name * FIELD REQUIRED
      "categories_status" => "1", // 1 = ACTIVE or 0 = INACTIVE (Only
number is required) * FIELD REQUIRED
       "main_category" => "0", // Main Category of Sub-
Category (Only number is required) * FIELD REQUIRED
       "sort_order" => "", // Sort Order (Only number is required)
       "meta_title" => "Meta Title", // Meta Title
       "meta_description" => "Meta Description", // Meta Description
                          Página 1 / 3
               (c) 2024 MFORMULA FAQ <info@mformula.net> | 2024-05-17 03:59
```
[URL: https://faq.mformula.net/content/186/580/pt-br/como-adicionar-categorias-ou-sub\\_categorias-via-api-.html](https://faq.mformula.net/content/186/580/pt-br/como-adicionar-categorias-ou-sub_categorias-via-api-.html)

### **Categorias**

```
 "meta_keywords" => "Meta Keywords"
      );
 $data_string = json_encode($data); 
$ch = curl\_init(Surl); curl_setopt($ch, CURLOPT_CUSTOMREQUEST, "POST"); 
 curl_setopt($ch, CURLOPT_POSTFIELDS, $data_string); 
 curl_setopt($ch, CURLOPT_RETURNTRANSFER, true);
curl setopt($ch, CURLOPT SSL VERIFYPEER, false);
 curl_setopt($ch, CURLOPT_HTTPHEADER, array( 
  'Content-Type: application/json', 
  "Cache-Control: no-cache", 
 'Usuario1: ' . base64 encode($usuario1),
 'Senhal: ' . base64_encode($senhal),
  'Content-Length: ' . strlen($data_string)) 
 ); 
$result = curl\_exec({$ch}); curl_close($ch);
 print_r($result);
 // sample add categories and sub-categories eof
```
Return Error:

code message

Return Success:

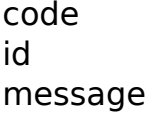

# **Categorias**

ID de solução único: #1582 Autor: : MFORMULA Última atualização: 2018-08-30 13:19